## **Year 7 Computing Term 2 Spreadsheets —Knowledge Organiser**

## **Why do we use Spreadsheets?** Spreadsheets are used to store information and data. Once we have our information in a spreadsheet we can run powerful calculations, make graphs and charts and analyse patterns.

Uses of spreadsheets:

- Budget tracker
- Stock tracking of a business
- Money use in a business
- Teacher may use it to keep a record of students grades

## **Cell reference**

A cell reference is the name given to a cell to uniquely identify it. E.g. E4 An **absolute cell reference**  ensures that 1 cell always remains constant even when autofill is used.

E.g. \$E\$4

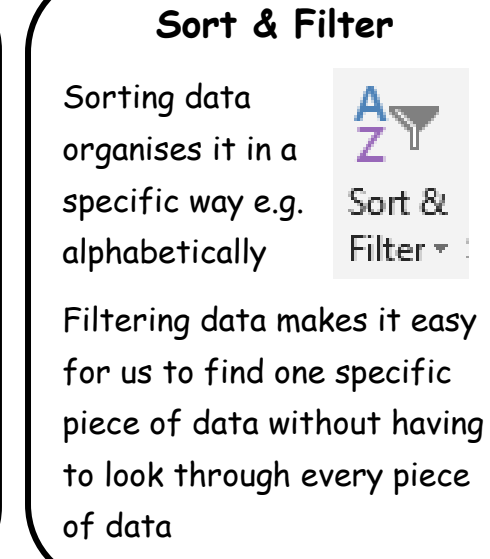

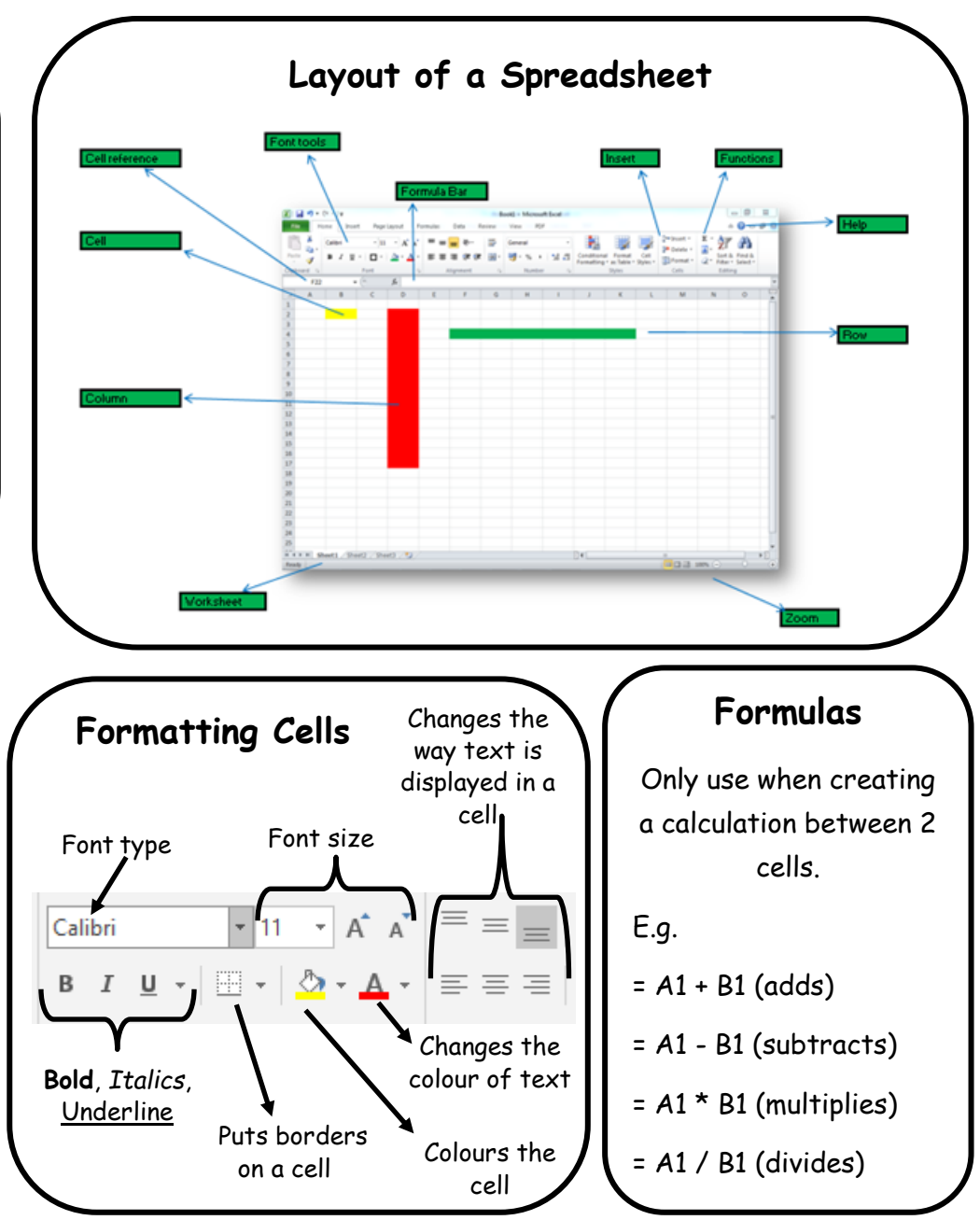

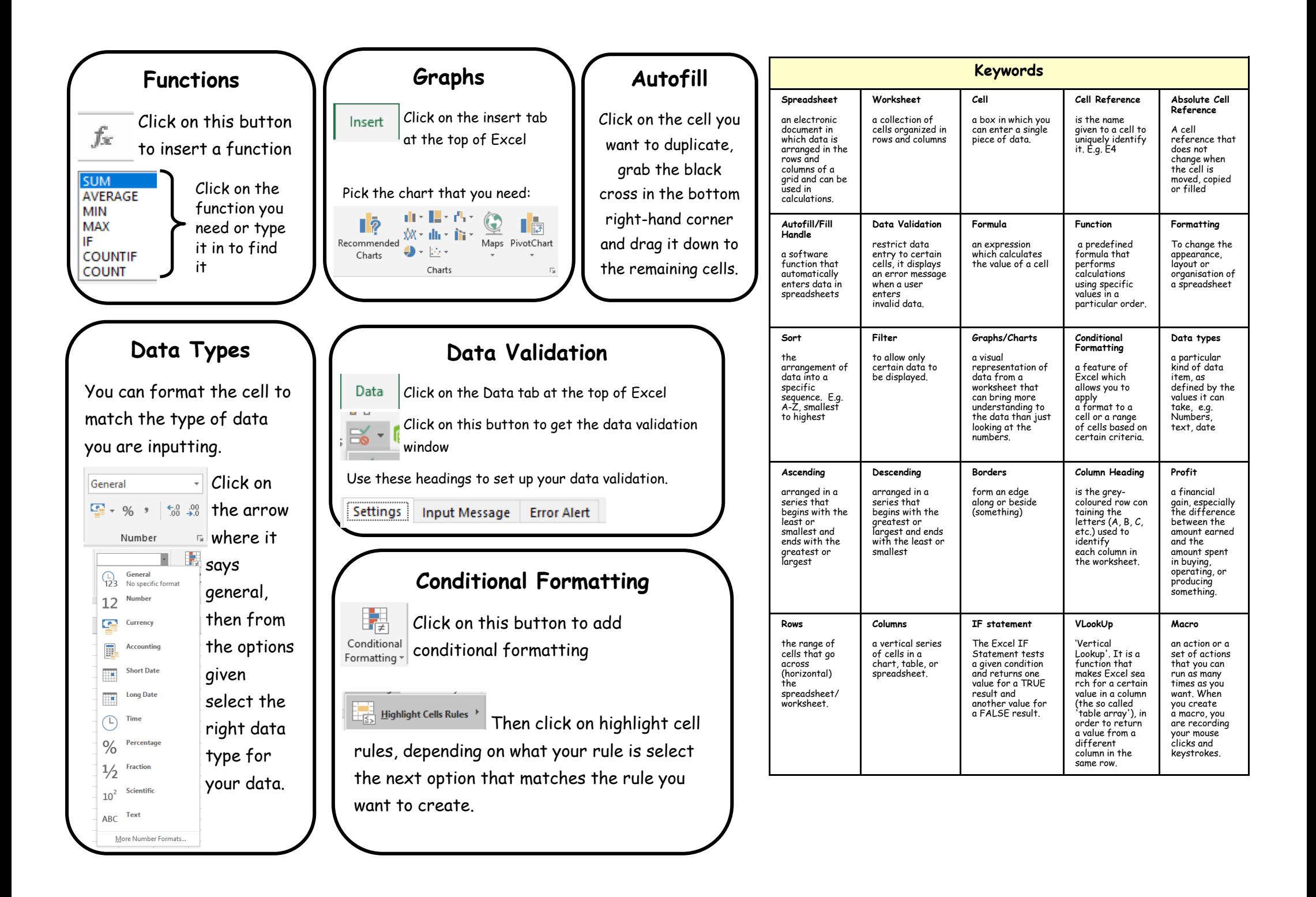